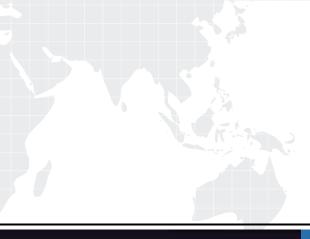

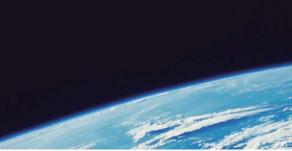

# **QUESTION & ANSWER**

Guías de estudio precisos, Alta tasa de paso!

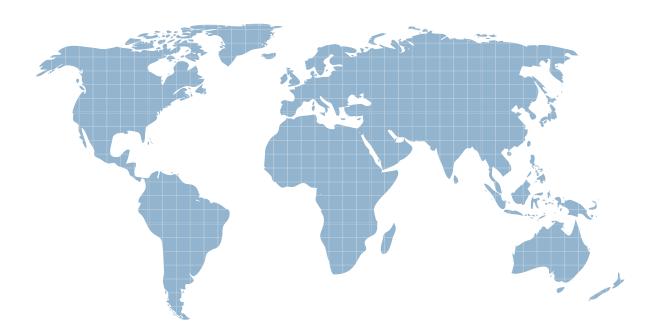

Ittest ofrece información actualizada de forma gratuita en un año!

http://www.ittest.es/

## Exam : 650-294

# Title: TelePresence Video FieldEngineer for Express Exam

## Version : Demo

1.Before you upgrade your Cisco Telepresence Management Suite, what should you do with your SQL database?

Select 1exactly 1answer(s) from the following:

- A. Save a backup.
- B. Create a second copy.
- C. Set a new username and password.
- D. Restore a previous version.

#### Answer: A

2.After a configuration is restored, what must be done to make the restored configuration active? Select exactly 1 answer(s) from the following:

- A. The installation wizard must be rerun.
- B. The reload command must be entered in the API.
- C. The system must be restarted.
- D. A registered systems must be deregistered.

#### Answer: C

3. You are making a call by entering the number on your remote control. After keying in the number, what is the next step.?

Select exactly 1 answer(s) from the following:

- A. Press the # key to finish the number.
- B. Press the Call button to connect the call.
- C. Press the Home button to connect the call.

D. The number is automatically added to your phone book, and you call it by selecting the Phone Book button.

#### Answer: B

4. Which menu path would you choose to configure NTP setting in a Cisco TelePresece VCS?

- A. System Configuration >Time
- B. VCS Configuration > Clustering
- C. System Configuration > DNS
- D. VCS Configuration > Zones

#### Answer: A

5.What type of account needs to be set up to create a Cisco TelePresence Movi user if you are using the Cisco TelePresence VCS Expressway Starter Pack?

- A. a local FindMeTM account on the Cisco TelePresence VCS
- B. an LDAP user account on Active Directory
- C. a local admin account on the Cisco TelePresence VCS
- D. an LDAP FindMe account on Active Directory

#### Answer: A

6.When you are configuring H.323 and SIP interworking, what happens when the mode configure is set to on?

A. The Cisco TelePresence VCS will act as a SIP-H.323 gateway regardless of whether one of the endpoints is locally registered.

B. The Cisco TelePresence VCS will not act as a SIP-H.323 gateway.

C. The Cisco TelePresence VCS will act as a SIP-H.323 gateway only if one of the endpoints is locally registered.

D. The Cisco TelePresence VCS will permit all traffic from any H.323 or SIP endpoint that is registered locally.

#### Answer: A

7.Which two setting can be configured using the serial connection when you are running the Cisco TelePresence VCS install wizard? (Choose two.)

- A. IP address
- B. default video codec
- C. device name
- D. device ID number
- E. password

#### Answer: AE

8.What does the Cisco TelePresence MCU service prefix do?

- A. is added to all aliases before registration
- B. ensures that all H323 calls beginning with the prefix are routed to the Cisco TelePresence MCU
- C. identifies which services the Cisco TelePresence MCU will offer in each configured meeting room
- D. diverts calls to the default auto attendant

#### Answer: B

9.How can you upgrade an existing CiscoTelepresence Management Suite installation?

Select exactly 1 answer(s) from the following:

- A. Copy the new software to the server using FTP.
- B. Install the new software in a Remote Desktop session on the server.
- C. Use the system upgrade feature in Cisco Telepresence Management Suite.
- D. Upload the image through the web interface.

#### Answer: B

10.In which two way scan a participant be disconnected from aconference? (Choose two)

- Select exactly 2 answer(s) from the following:
- A. can be disconnected by any endpoint in thecall
- B. can be disconnected from the web interface
- C. can be disconnected by Cisco Telepresence Content Server
- D. can be automatically disconnected at the end of the allotted time

#### Answer: BD